# **Tutoriel 11 SolidWorks®**

# **CSWA**

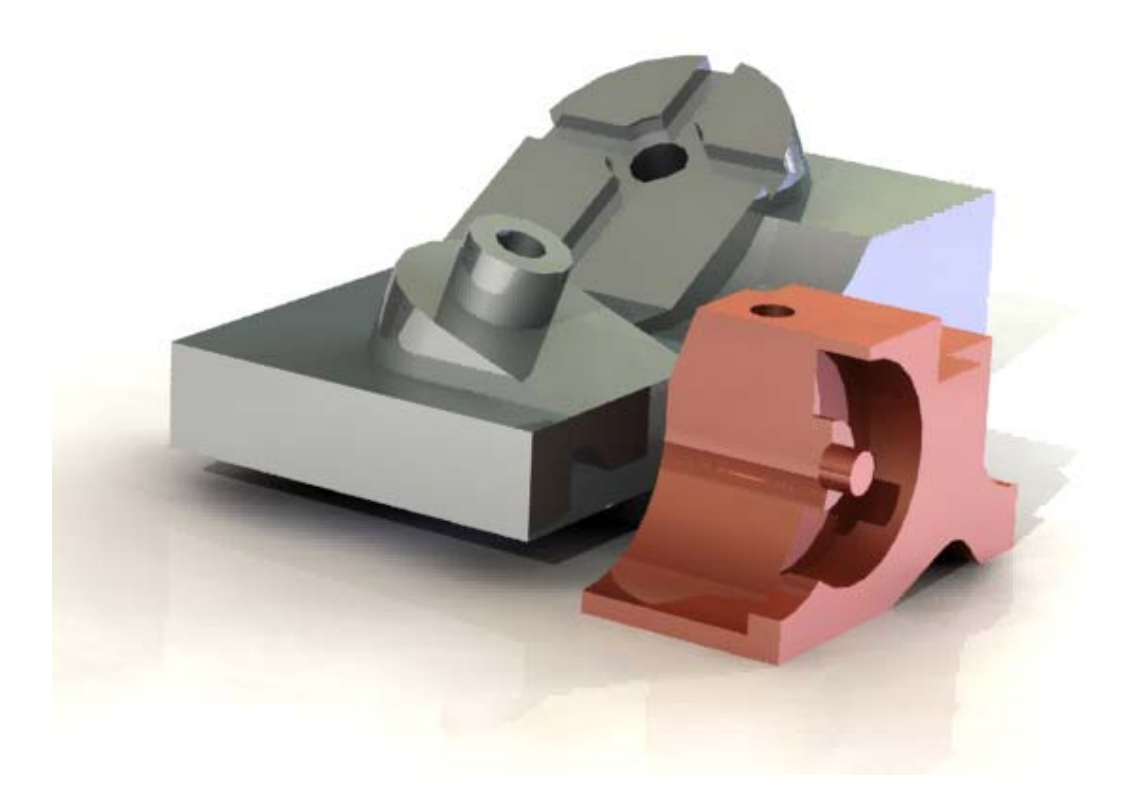

Enseignement secondaire et technique

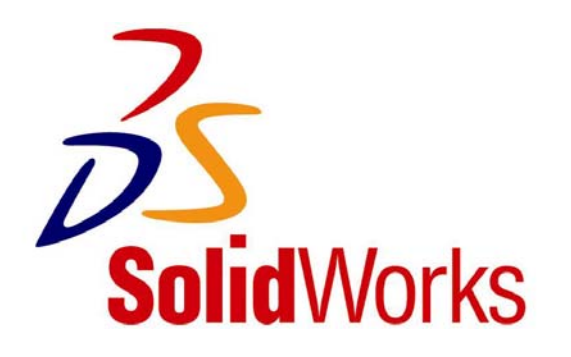

© 1995-2005, SolidWorks Corporation 300 Baker Avenue Concord, Massachusetts 01742 USA Tous droits réservés

#### Brevets États-Unis 5,815,154, 6,219,049, 6,219,055

SolidWorks Corporation est une société de Dassault Systèmes S.A. (Nasdaq:DASTY).

Les informations et le logiciel dont il est question dans ce document peuvent être modifiés sans avis préalable et ne constituent pas un engagement de la part de SolidWorks Corporation.

Aucun matériel ne peut être reproduit ou transmis, quels que soient la manière, les moyens utilisés, électroniques ou mécaniques, ou le but, sans l'autorisation écrite formelle de SolidWorks Corporation.

Le logiciel constituant l'objet de ce document est fourni sous licence, et ne peut être utilisé et reproduit que conformément aux termes de cette licence. Toutes les garanties données par SolidWorks Corporation concernant le logiciel et la documentation qui l'accompagne sont énoncées dans le Contrat de licence et de service de maintenance de SolidWorks Corporation, et aucun des termes explicites ou implicites de ce document ne peut être considéré comme une modification ou un amendement desdites garanties.

SolidWorks® est une marque déposée de SolidWorks Corporation.

SolidWorks 2005 est un nom de produit de SolidWorks Corporation.

FeatureManager® est une marque déposée codétenue par SolidWorks Corporation.

Feature Palette™, PhotoWorks™ et PDMWorks™ sont des marques de SolidWorks Corporation.

ACIS® est une marque déposée de Spatial Corporation.

FeatureWorks® est une marque déposée de Geometric Software Solutions Co. Limited.

GLOBEtrotter® et FLEXlm® sont des marques déposées de Globetrotter Software, Inc.

Les autres noms de marques ou noms de produits sont les marques ou les marques déposées de leurs titulaires respectifs.

#### LOGICIEL INFORMATIQUE

#### COMMERCIAL – BREVET

Mention relative aux droits restreints du gouvernement des États-Unis. L'utilisation, la duplication ou la divulgation par le gouvernement sont soumises aux restrictions énoncées dans la section FAR 52.227-19 (Commercial Computer Software – Restricted Rights), DFARS 227.7202 (Commercial Computer Software and Commercial Computer Software Documentation), ainsi que dans ce contrat de licence, selon le cas.

Contractant/Fabricant : SolidWorks Corporation, 300 Baker Avenue, Concord, Massachusetts 01742 USA

Des portions de ce logiciel sont protégées par copyright et demeurent la propriété d'Electronic Data Systems Corporation ou de ses filiales, copyright© 2005.

Portions de ce logiciel © 1999, 2002-2005 ComponentOne.

Portions de ce logiciel © 1990-2005 D-Cubed Limited.

Des portions de ce produit sont distribuées sous licence accordée par la société DC Micro Development. Copyright© 1994-2002 DC Micro Development, Inc. Tous droits réservés.

Portions de ce logiciel © eHelp Corporation. Tous droits réservés.

Portions de ce logiciel © 1998-2005 Geometric Software Solutions Co. Limited.

Portions de ce logiciel © 1986-2005 mental images GmbH & Co. KG.

Portions de ce logiciel © 1996 Microsoft Corporation. Tous droits réservés.

Portions de ce logiciel © 2001, SIMULOG.

Portions de ce logiciel © 1995-2005 Spatial Corporation.

Les portions de ce logiciel © 2005, Structural Research & Analysis Corp.

Portions de ce logiciel © 1997-2005 Tech Soft America.

Portions de ce logiciel © 1999-2005 Viewpoint Corporation.

Portions de ce logiciel © 1994-2005, Visual Kinematics, Inc.

Tous droits réservés.

Ce tutoriel a été développé par SolidWorks Benelux. Il peut être utilisé par toutes les personnes qui souhaitent se former au programme de CAO 3D SolidWorks. **L'utilisation de tout ou partie de ce tutoriel à d'autres fins est interdite.** Si vous avez des questions, contactez SolidWorks Benelux. Les coordonnées sont imprimées sur la dernière page de ce tutoriel.

Initiative : Kees Kloosterboer (SolidWorks Benelux) Conseiller pédagogique : Jack van den Broek (Vakcollege Dr Knippenberg) Réalisation : Arnoud Breedveld (PAZ Computerworks)

## **CSWA**

Le CSWA (Certified SolidWorks Associate) est un certificat que vous pouvez recevoir après avoir suivi une formation SolidWorks. Lorsque vous poserez votre candidature pour un poste, vous pourrez facilement prouver que vous maîtrisez SolidWorks en présentant ce certificat. Il est manifestement intéressant de posséder un tel certificat. Pour plus d'informations concernant l'obtention de ce certificat, renseignez-vous auprès de votre enseignant.

Si vous avez suivi tous les tutoriels proposés et si vous avez pratiqué quelques exercices supplémentaires, vous devriez être capable d'obtenir le certificat CSWA. Pour vous donner une idée du type de questions posées dans le cadre du test CSWA, nous allons effectuer deux exercices proposés dans le test CSWA. Vous ne découvrirez pas de nouveaux sujets, mais vous apprendrez à réaliser un tel exercice.

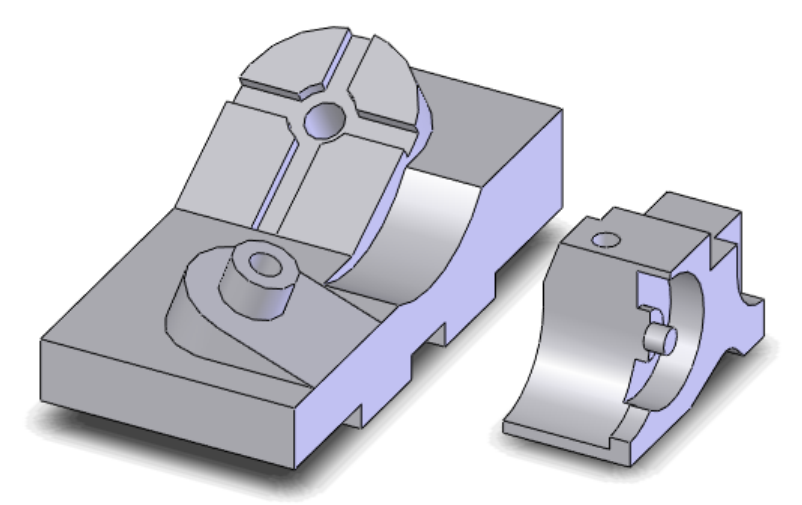

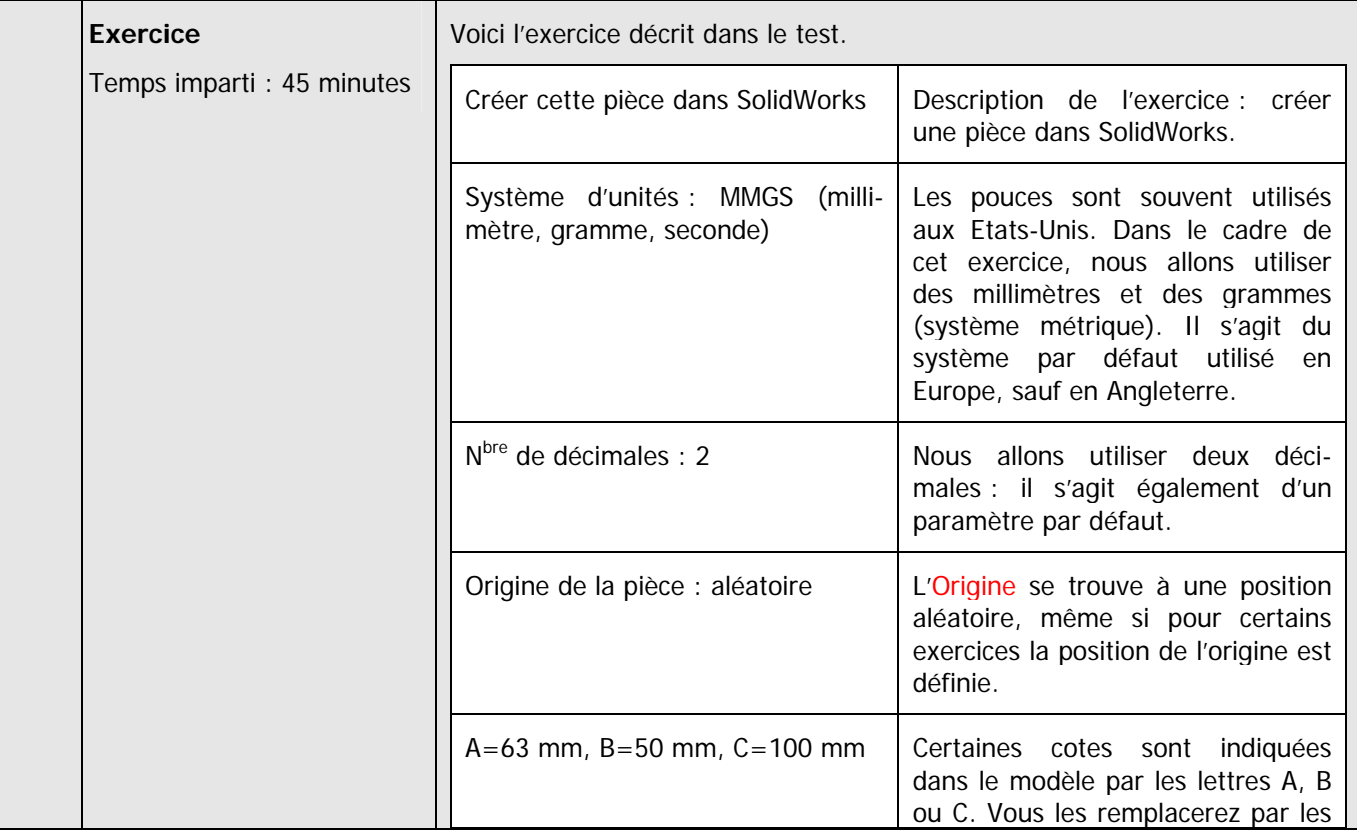

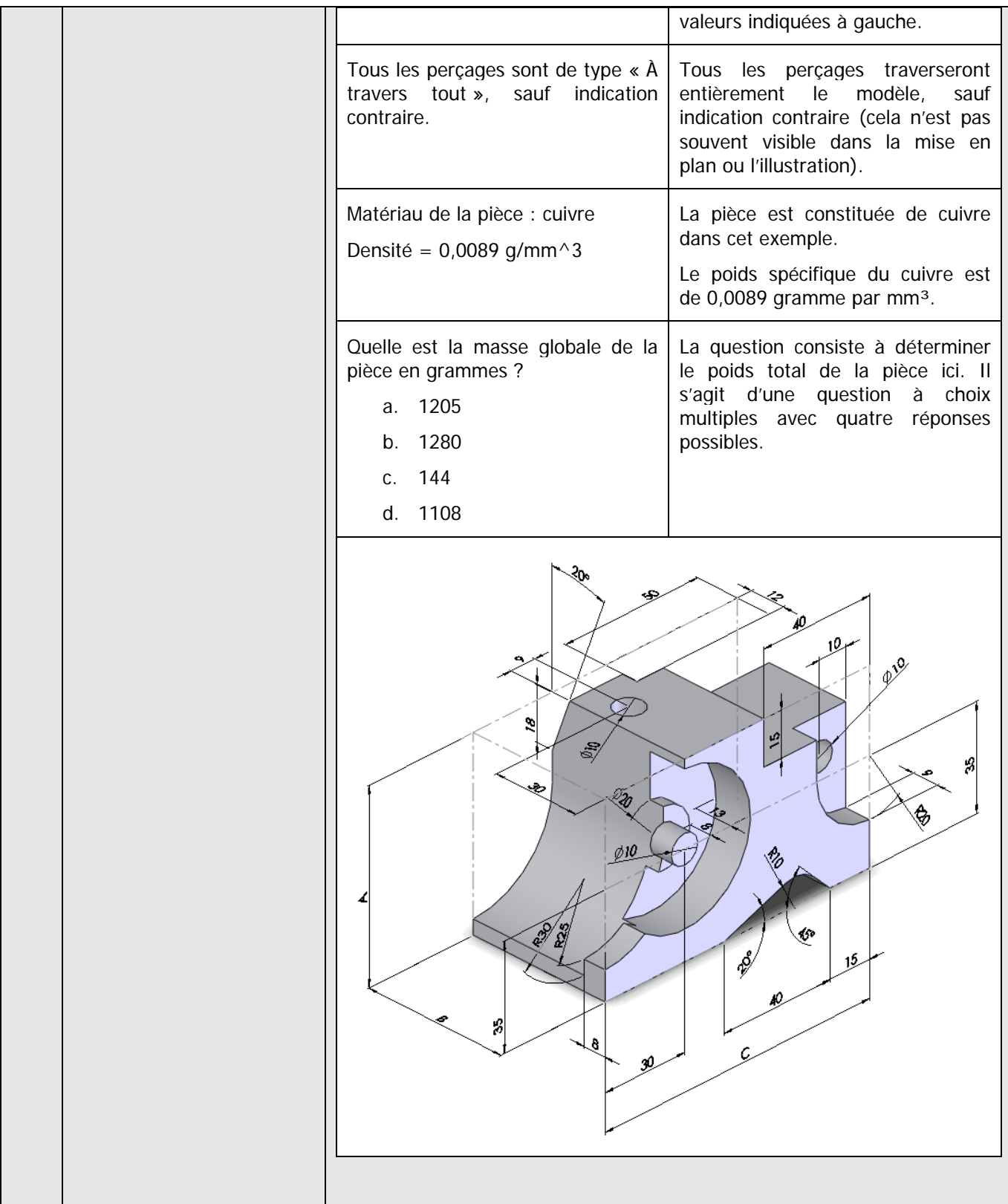

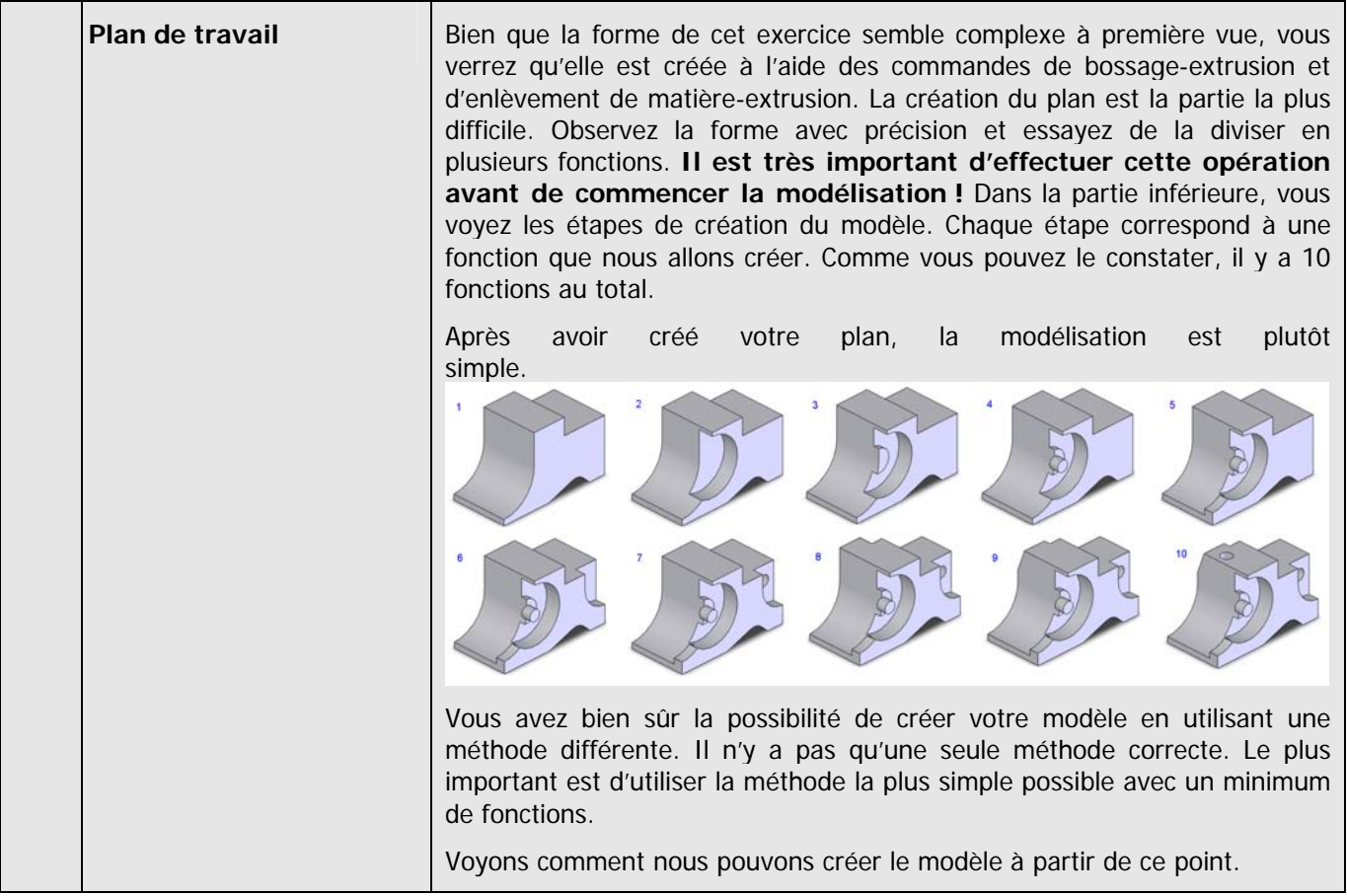

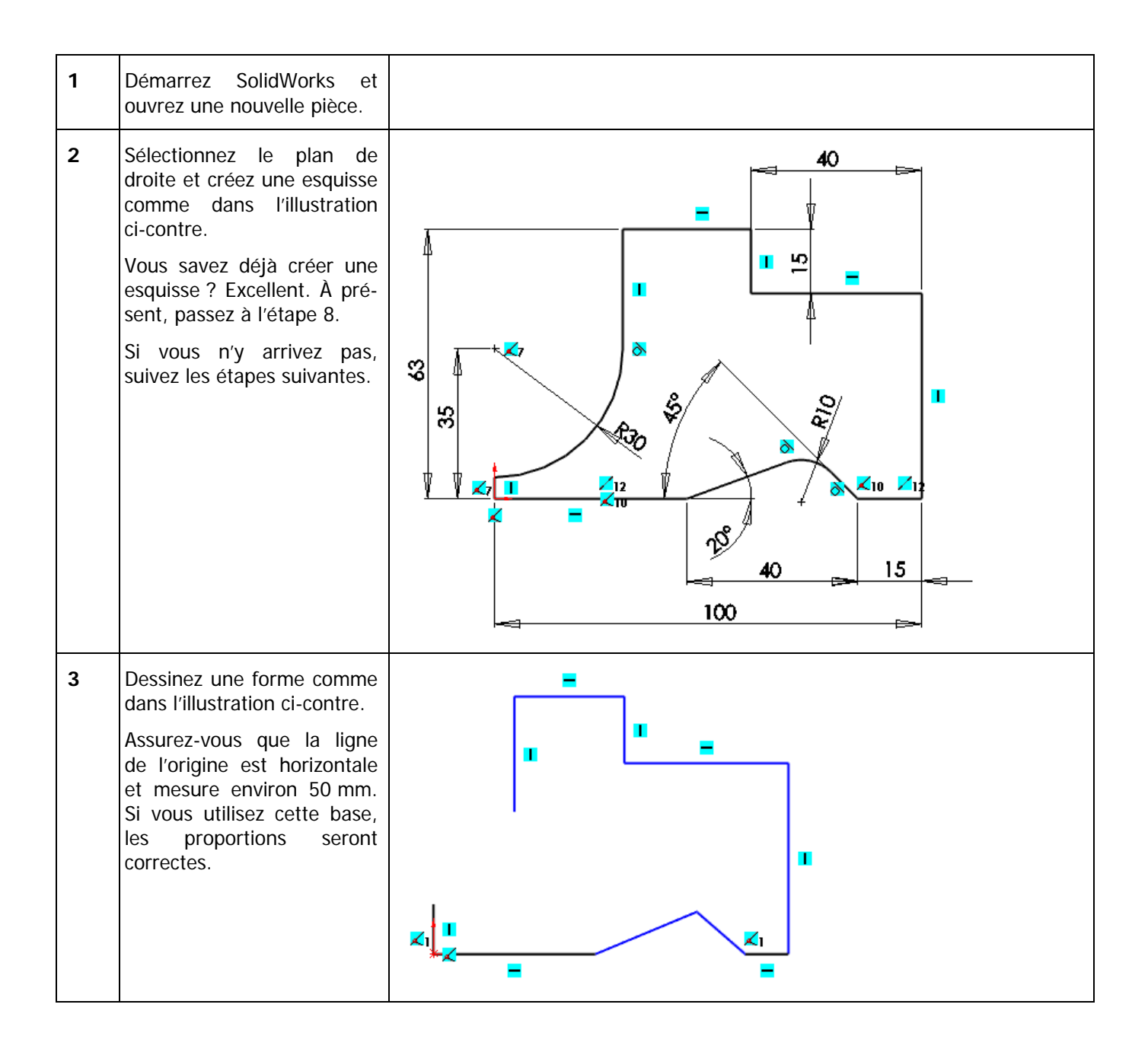

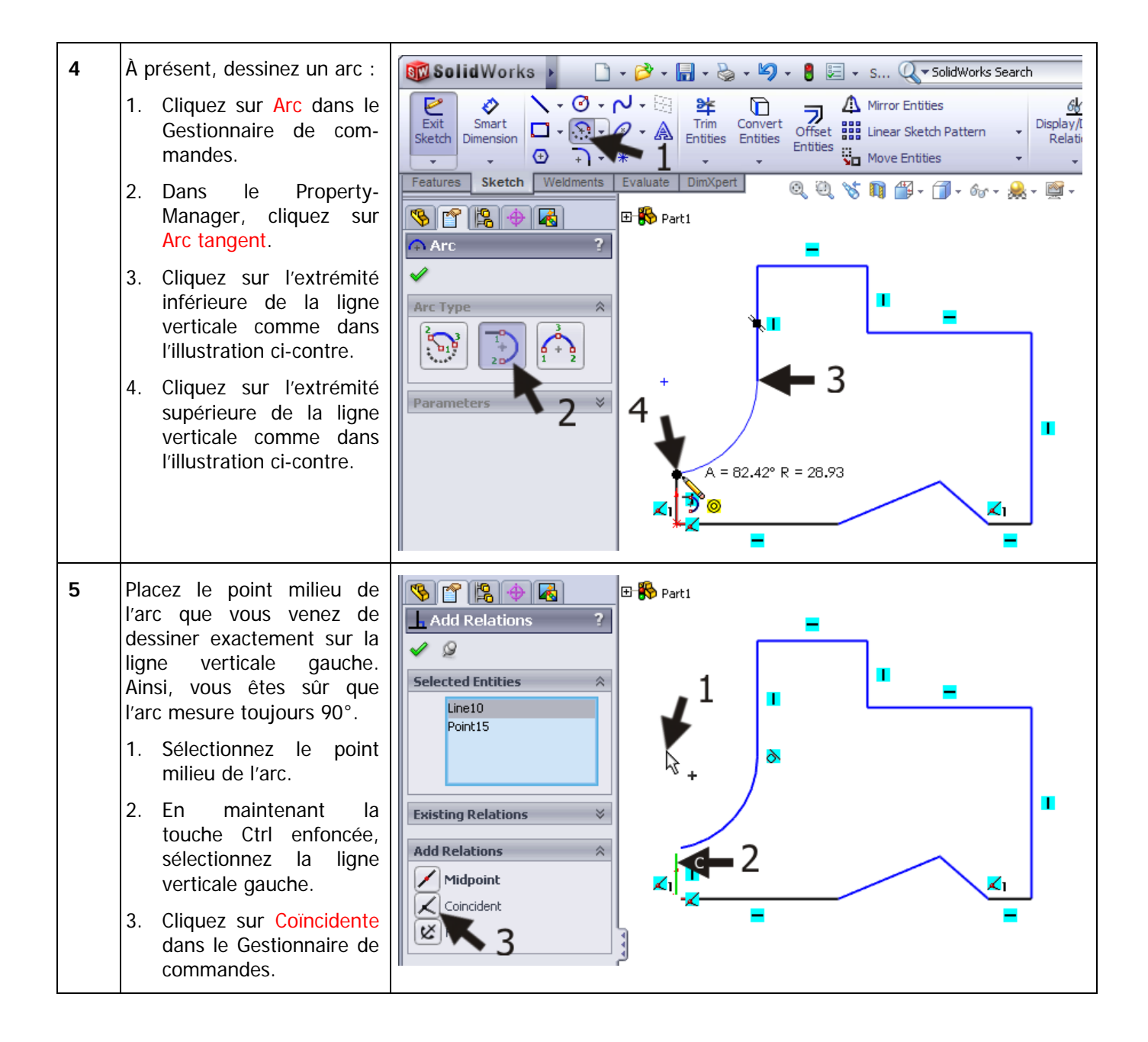

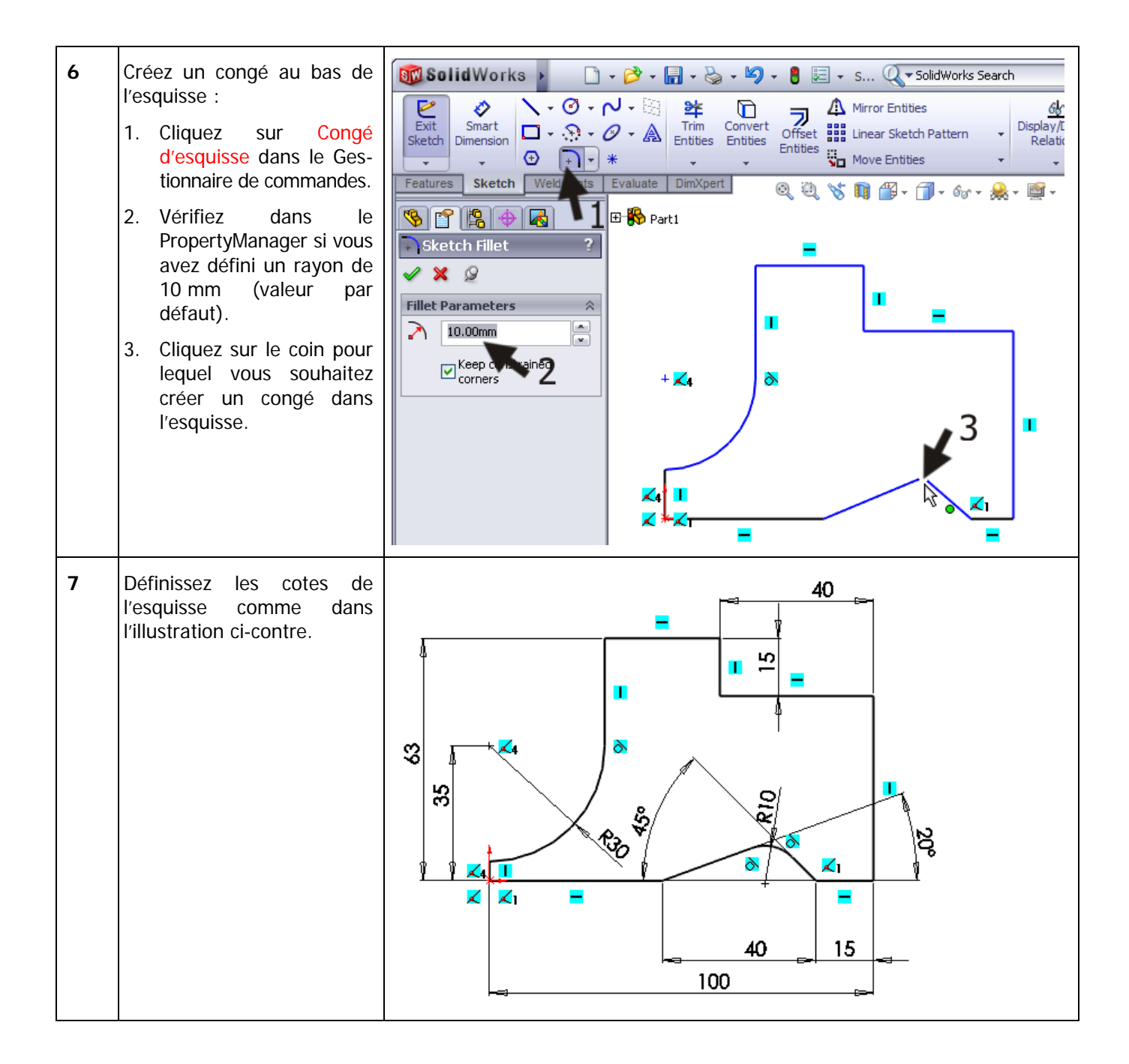

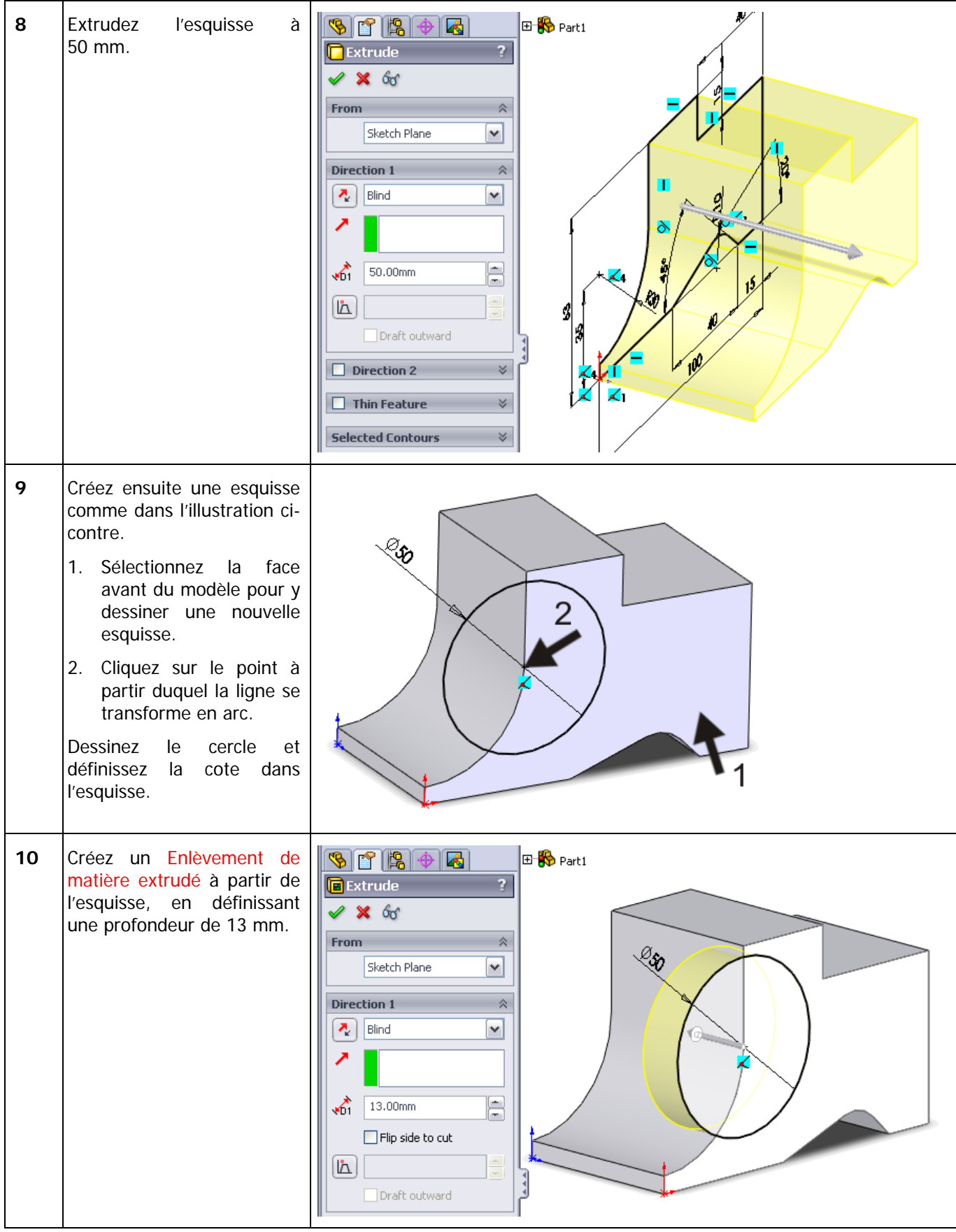

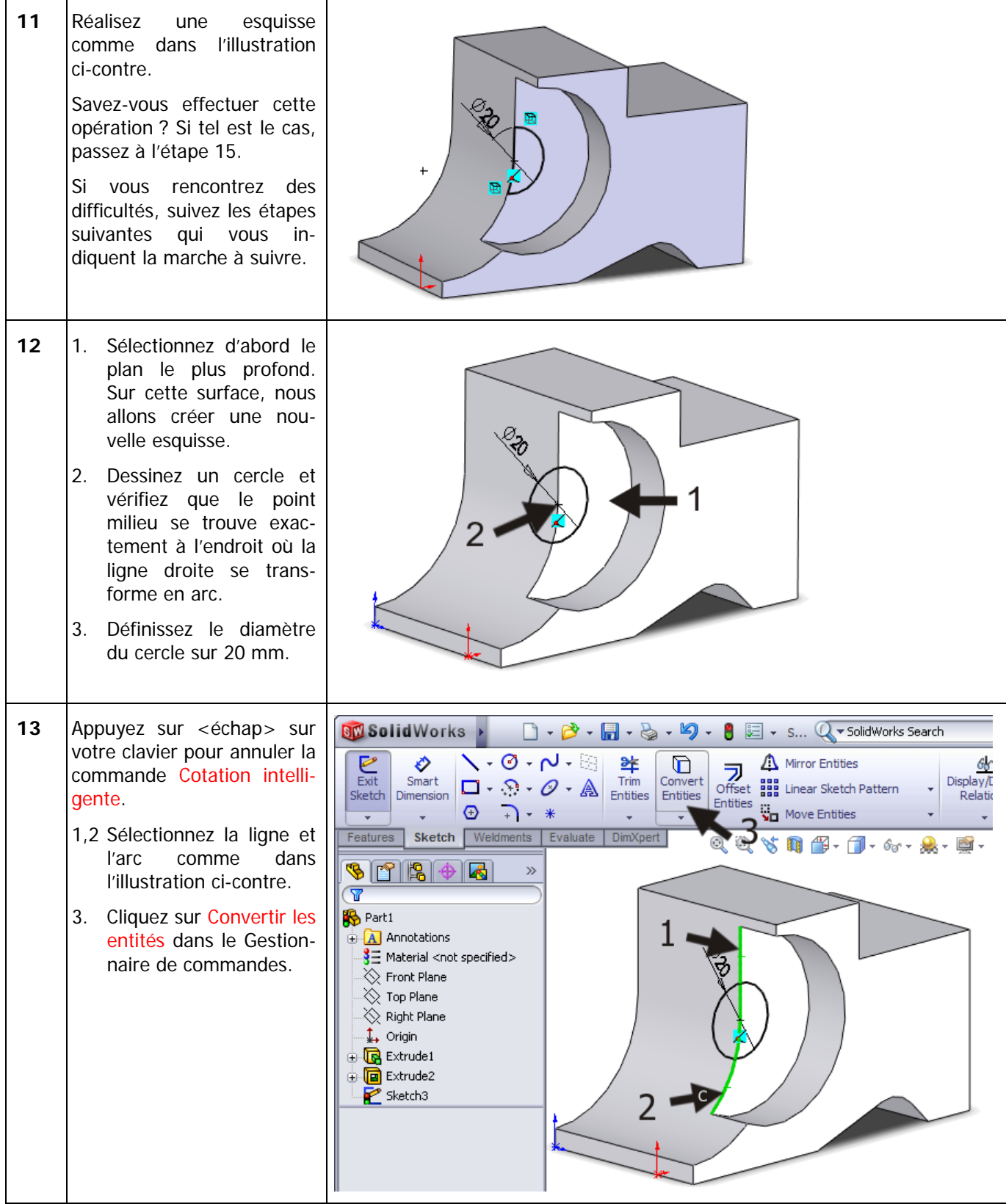

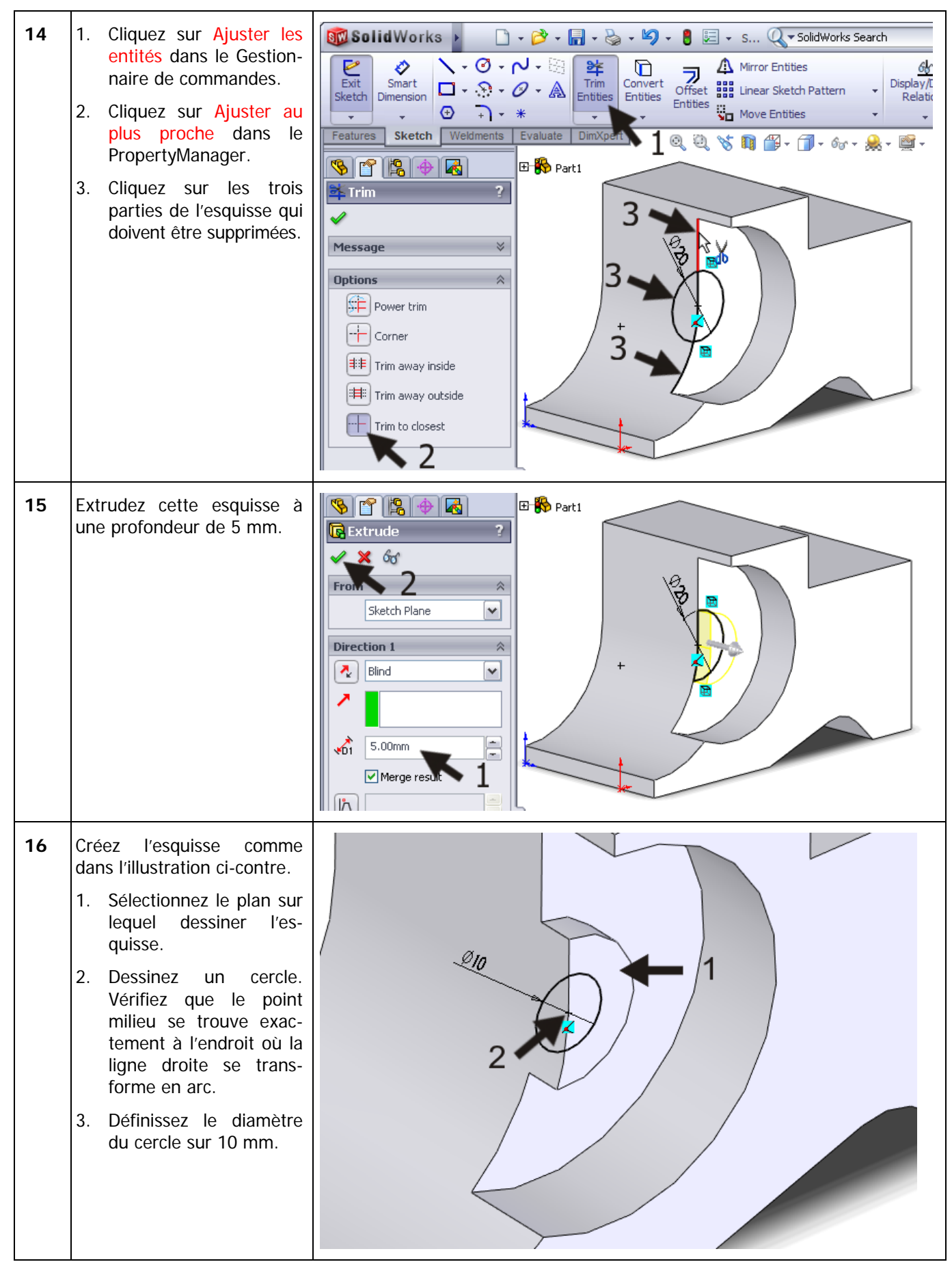

SolidWorks pour le secondaire Tutoriel 11 : CSWA

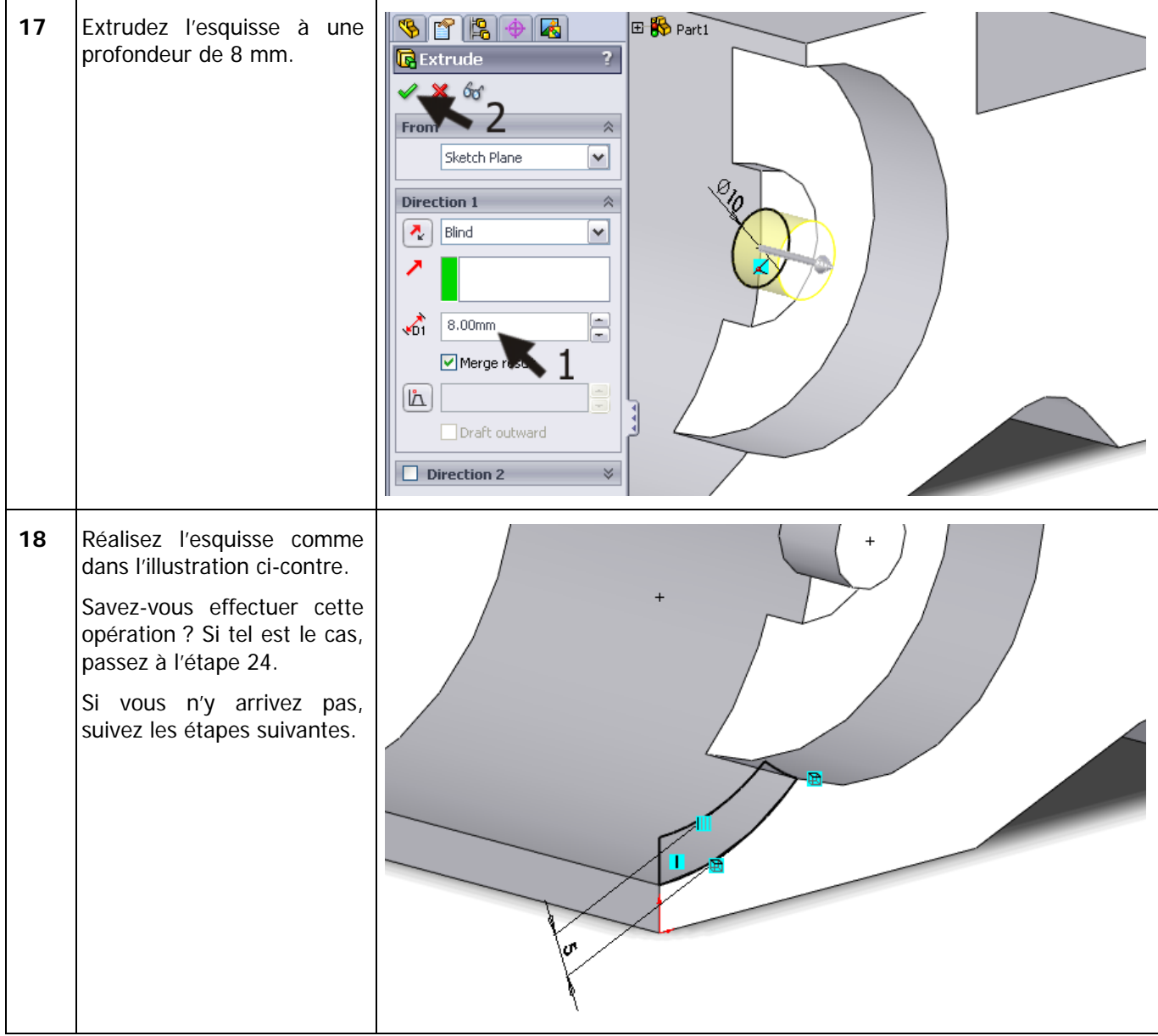

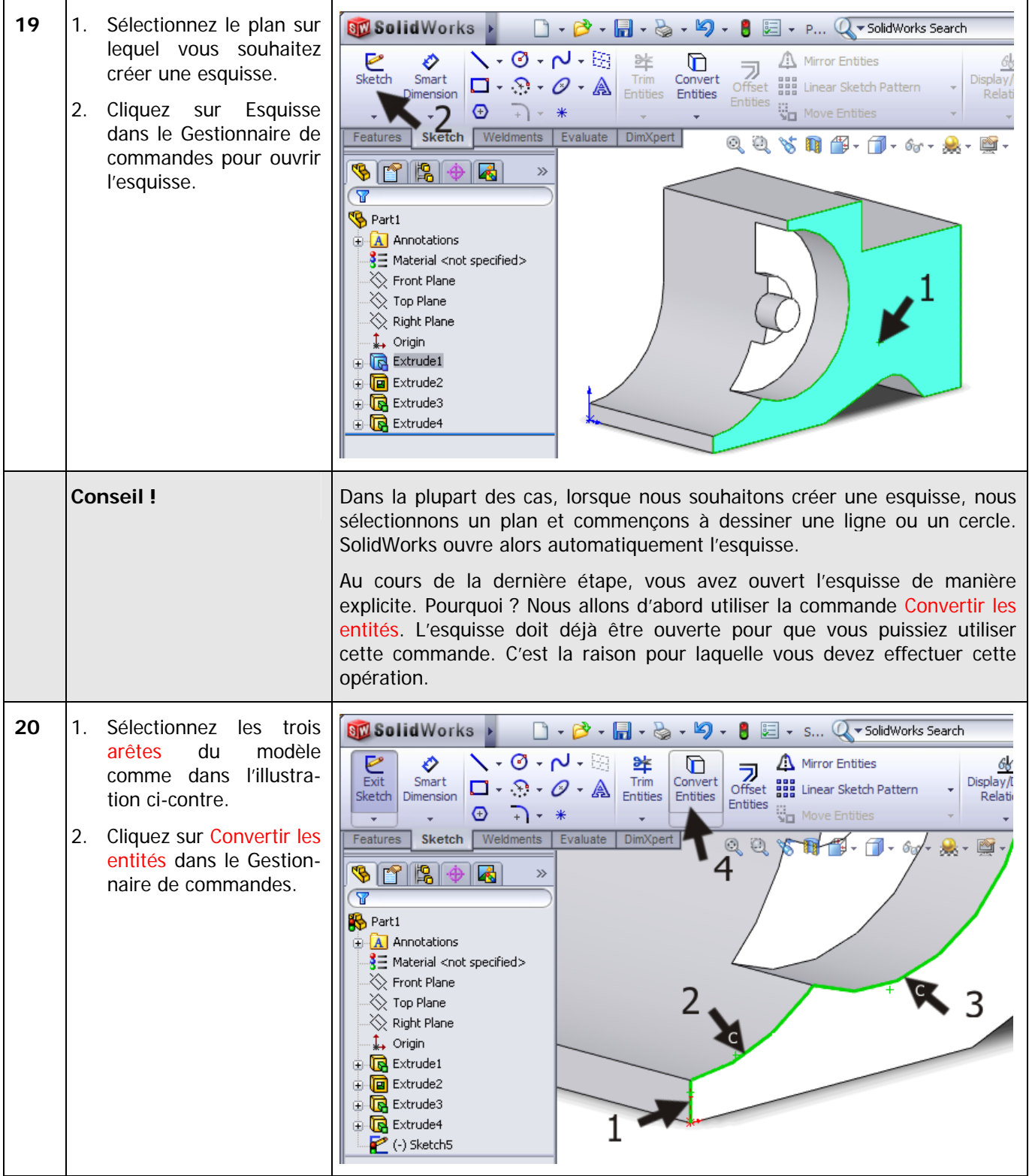

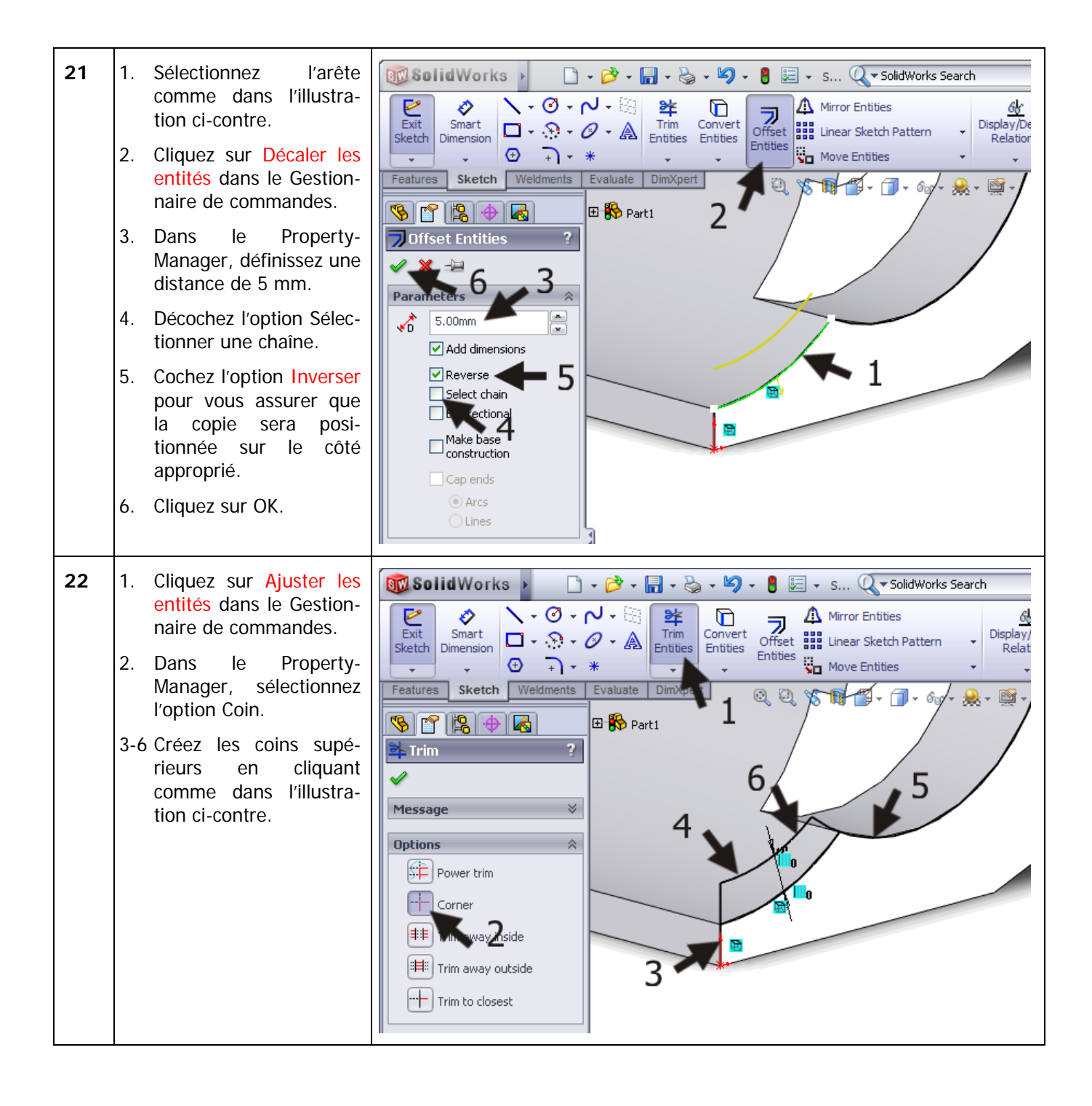

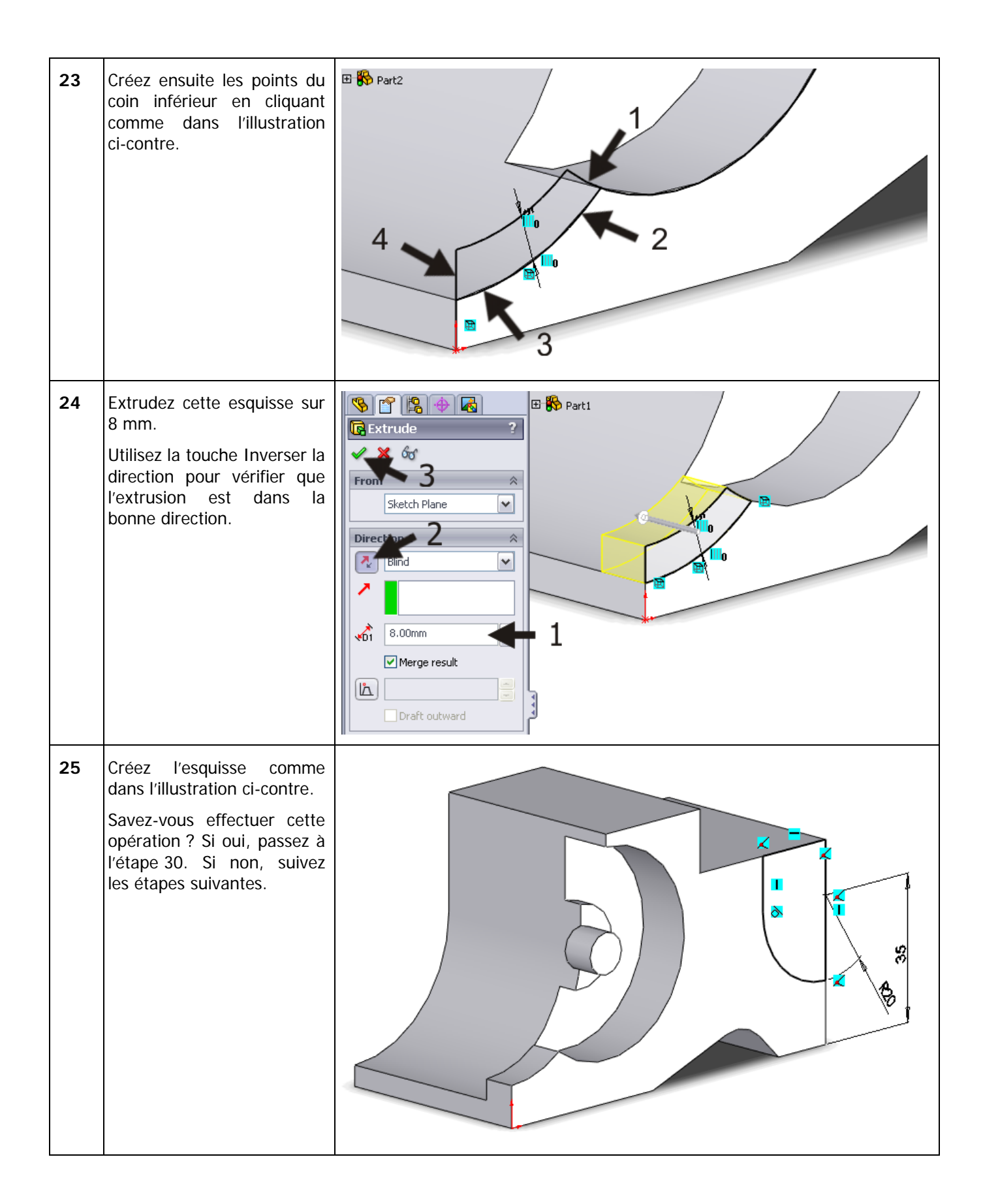

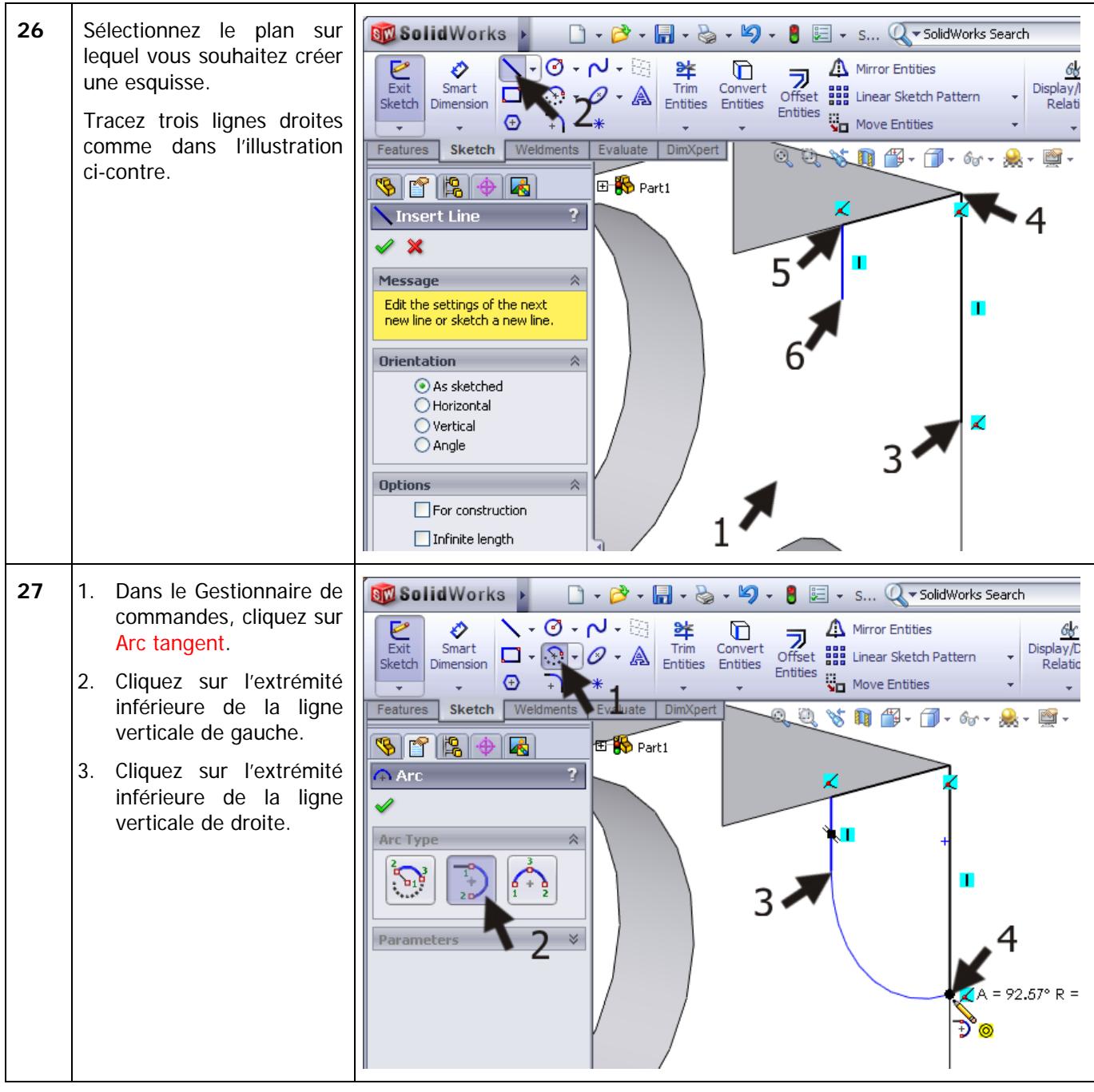

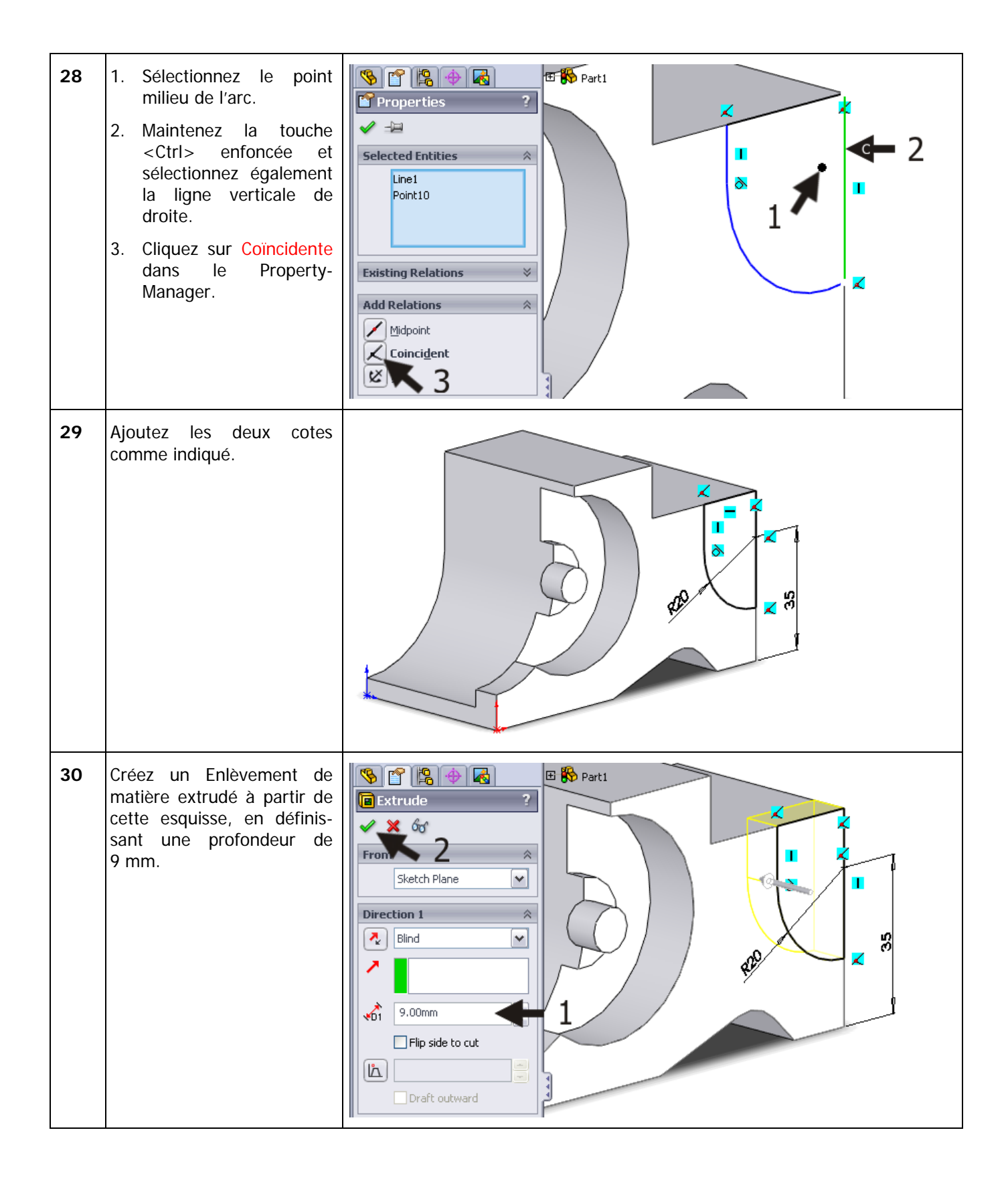

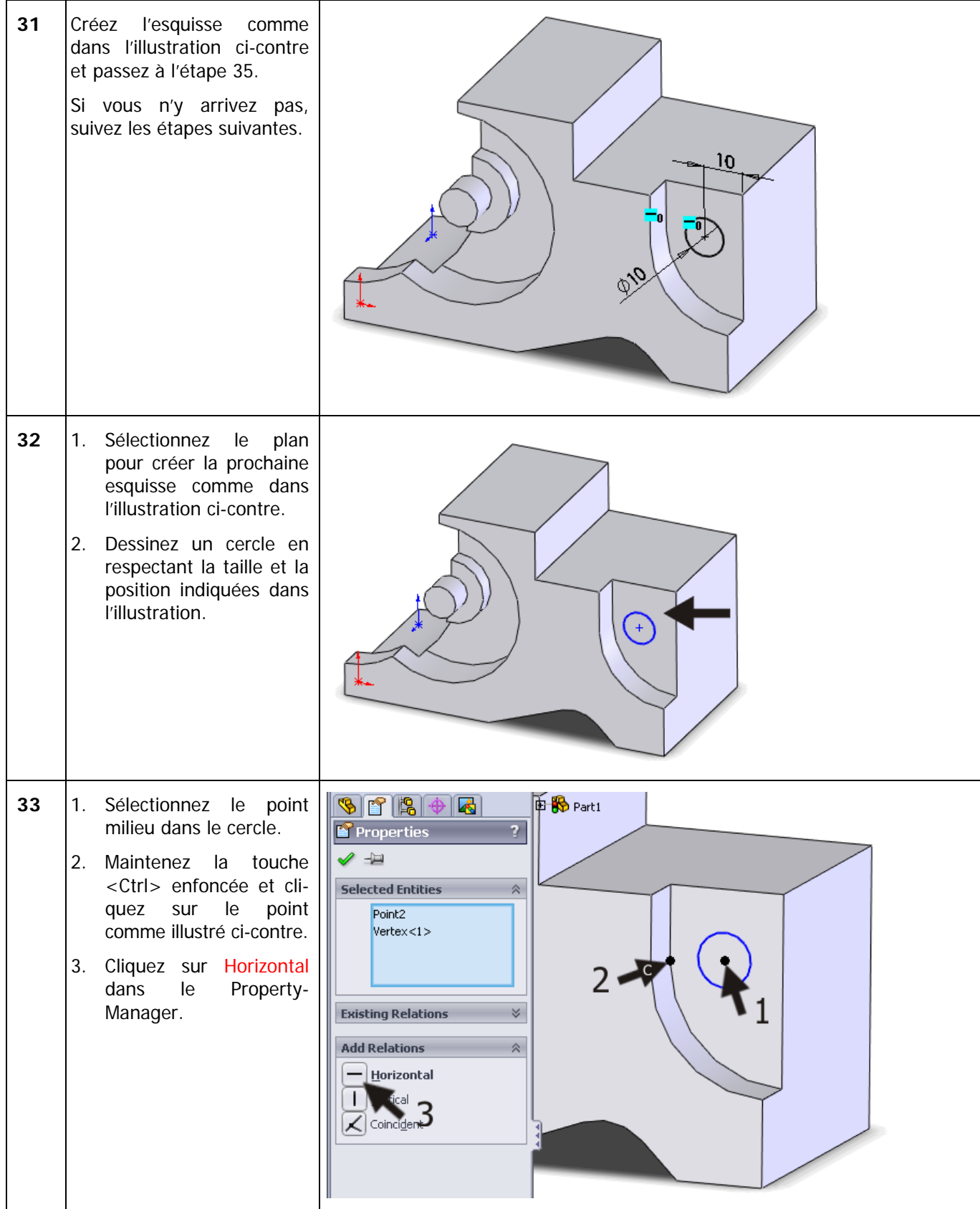

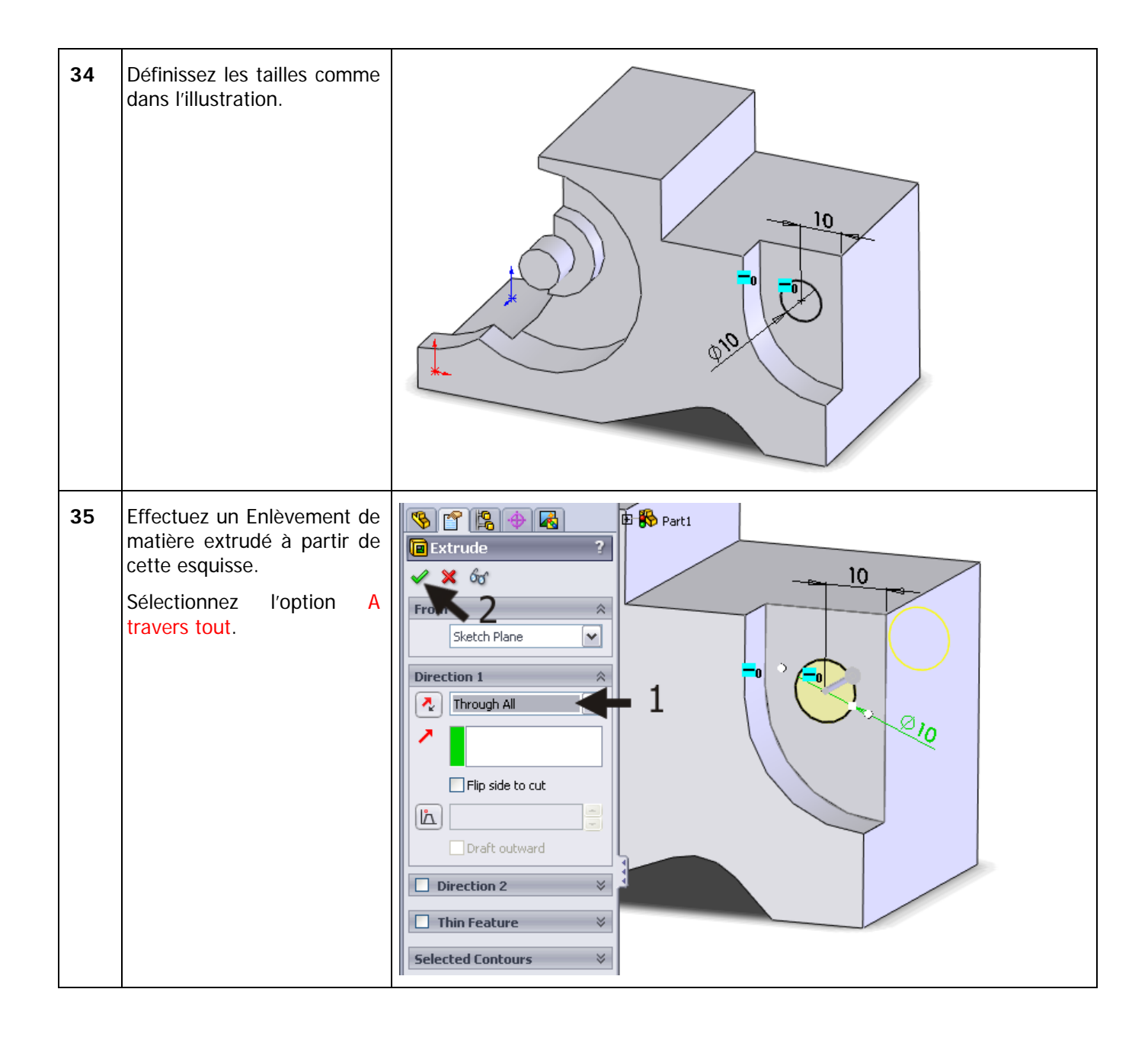

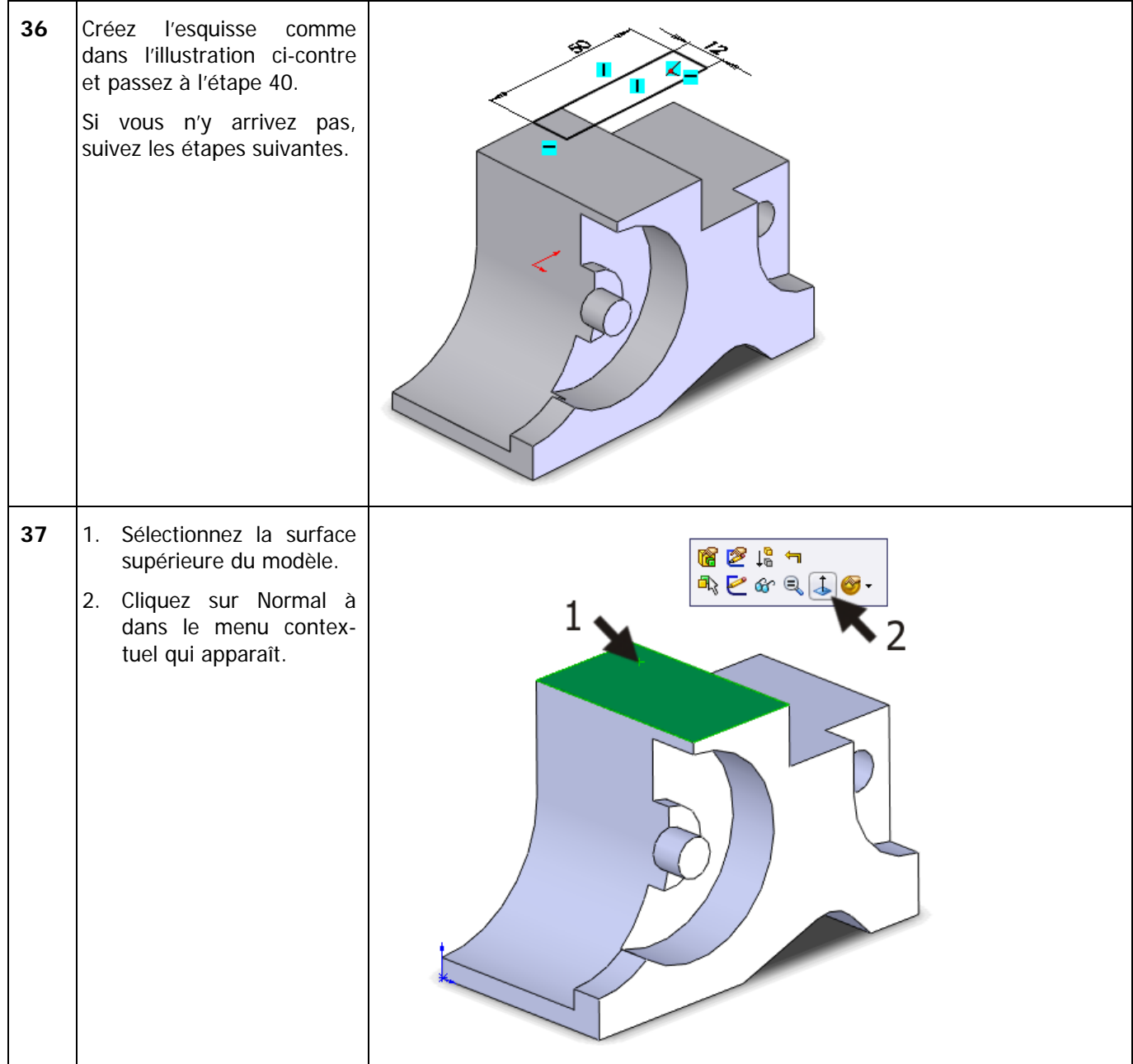

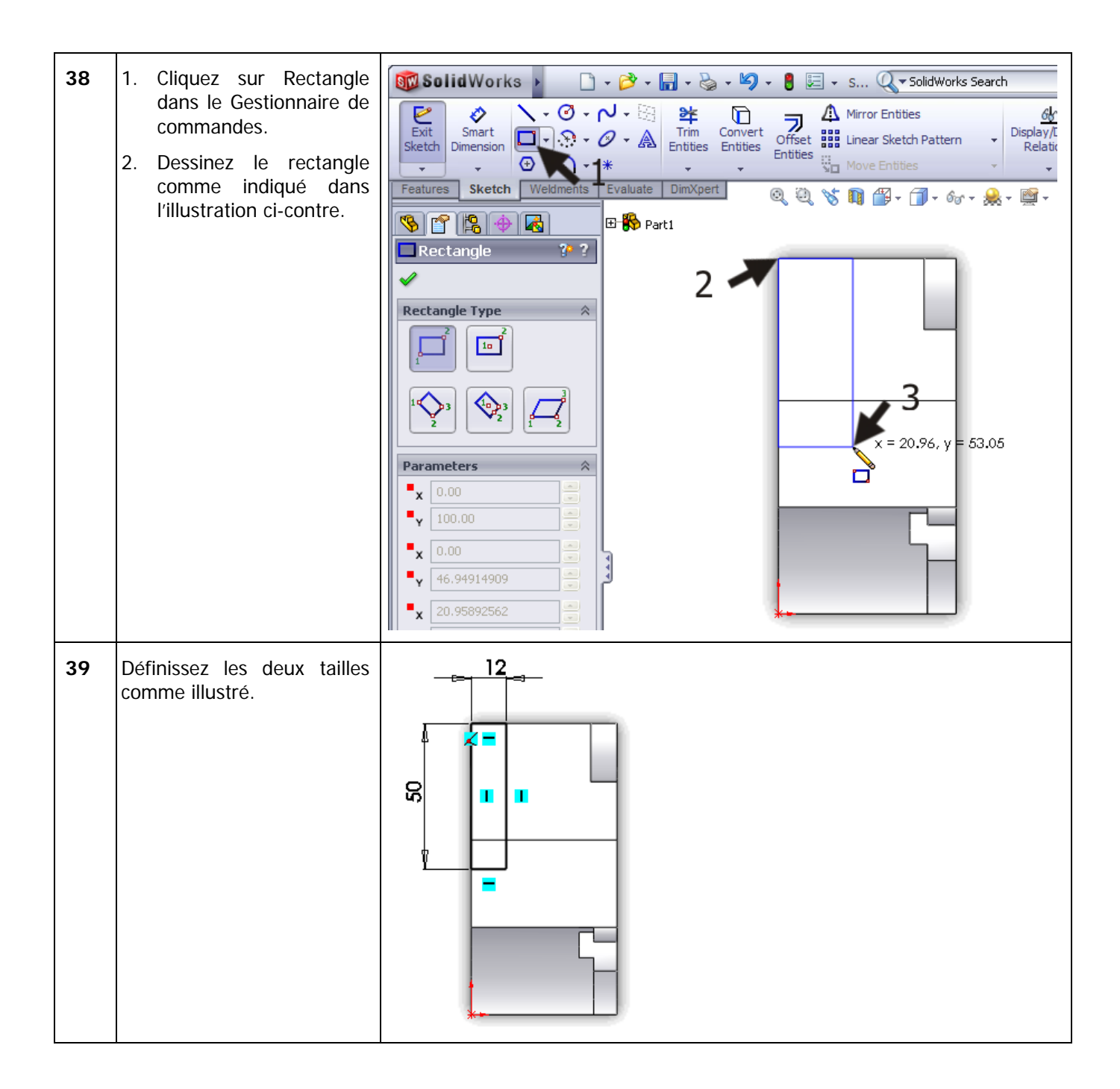

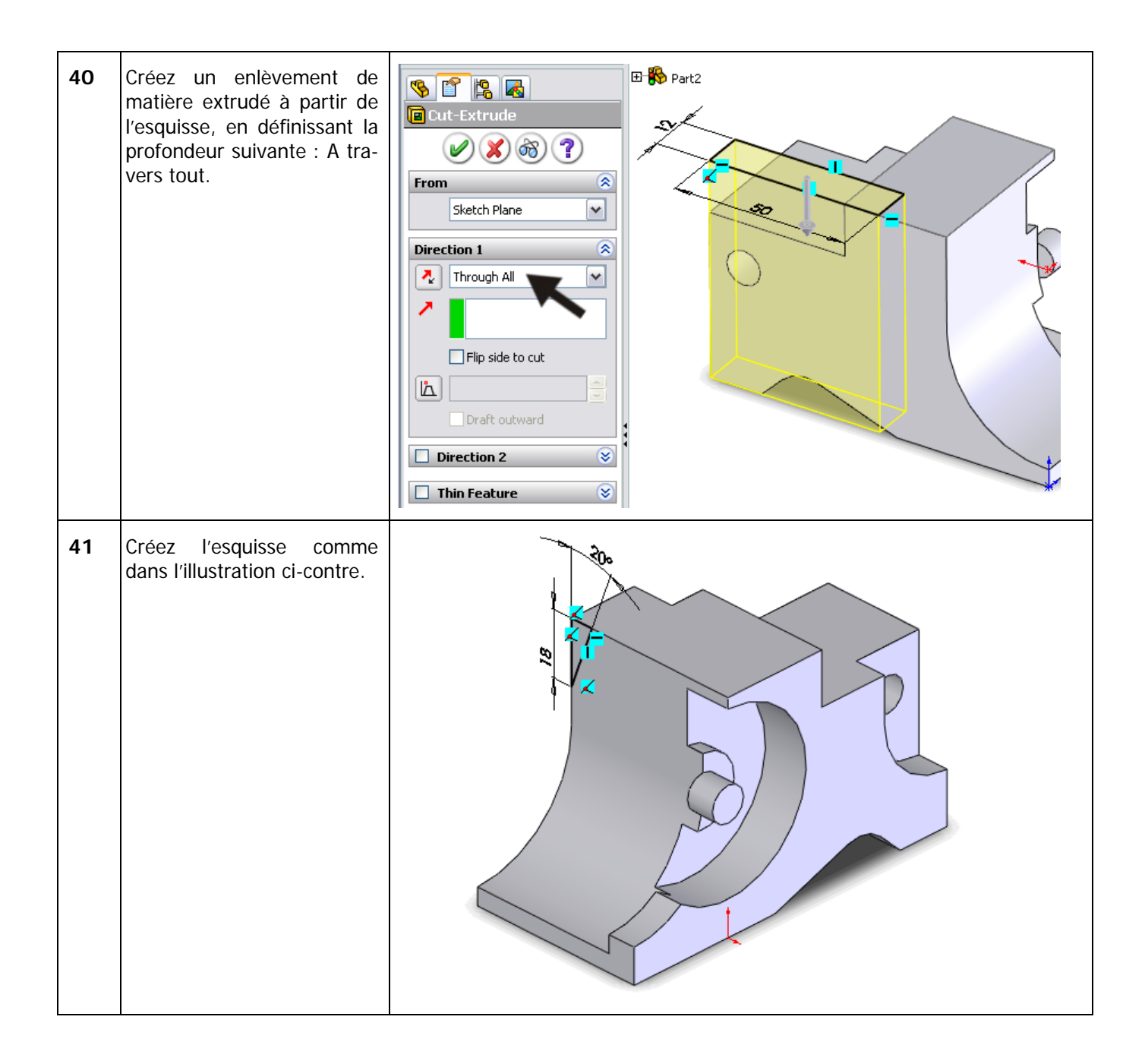

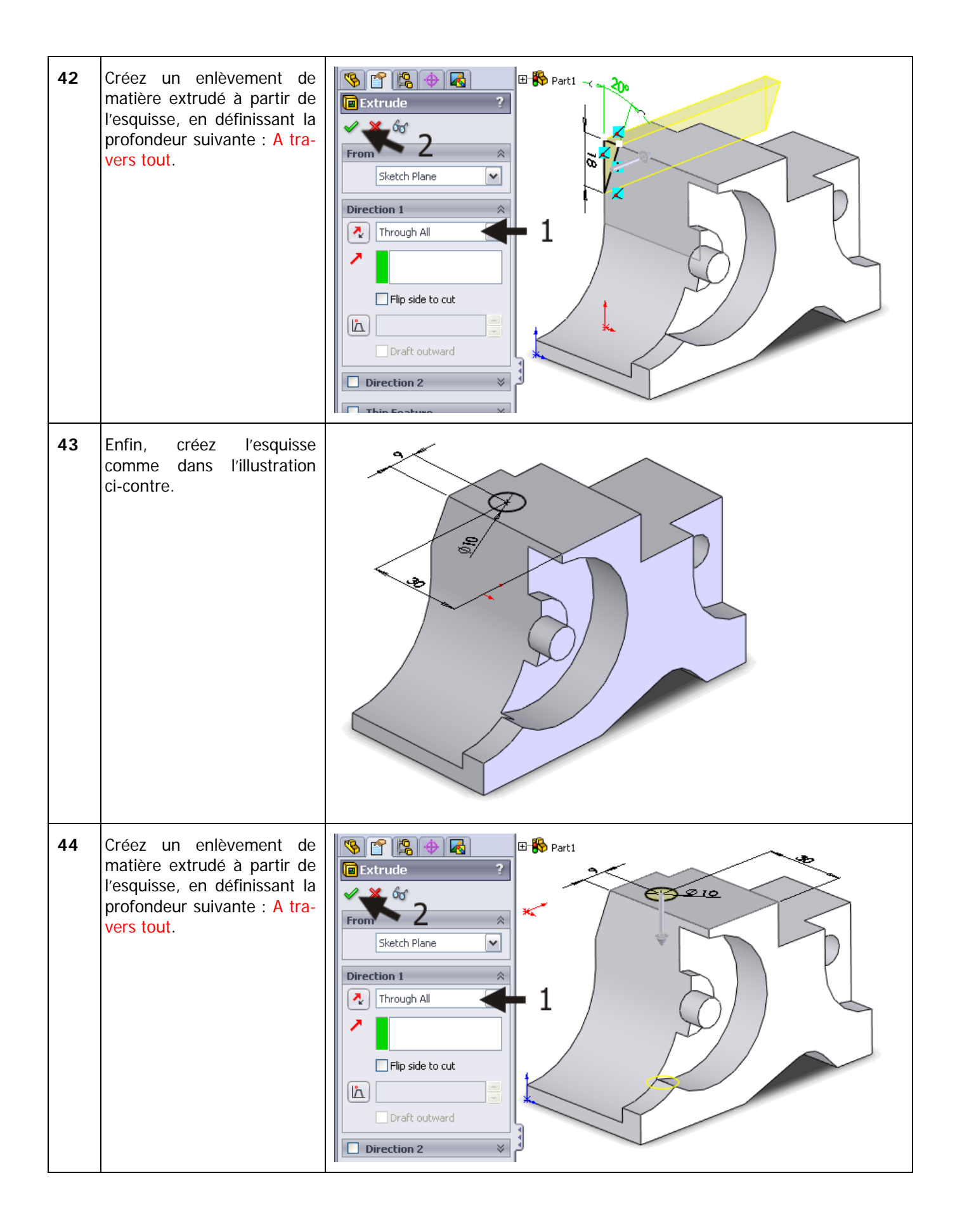

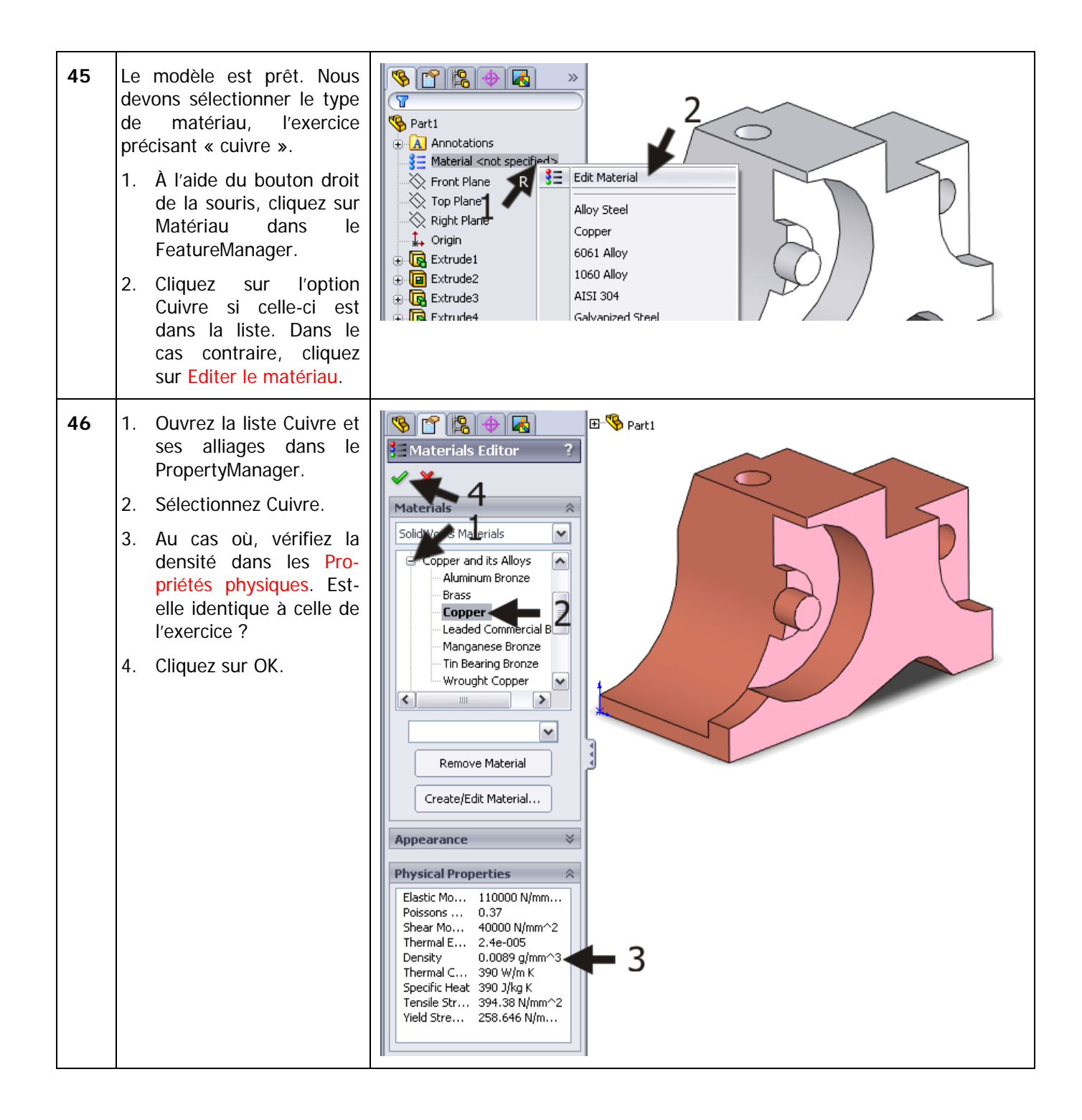

![](_page_25_Picture_55.jpeg)

![](_page_26_Picture_71.jpeg)

![](_page_27_Figure_0.jpeg)

![](_page_28_Figure_0.jpeg)

![](_page_29_Figure_0.jpeg)

![](_page_30_Picture_94.jpeg)

![](_page_31_Figure_0.jpeg)

![](_page_32_Picture_59.jpeg)

![](_page_33_Picture_90.jpeg)

![](_page_34_Picture_43.jpeg)

![](_page_35_Figure_0.jpeg)

SolidWorks pour le secondaire Tutoriel 11 : CSWA

![](_page_36_Figure_0.jpeg)

![](_page_37_Figure_0.jpeg)

![](_page_38_Picture_94.jpeg)

![](_page_39_Figure_0.jpeg)

![](_page_40_Figure_0.jpeg)

![](_page_41_Picture_131.jpeg)

# **SolidWorks dans le domaine de l'éducation**

Il est impossible d'imaginer l'environnement technique actuel sans la CAO 3D. Que vous travailliez dans le domaine de la conception mécanique, électrique ou industrielle, ou dans l'industrie automobile, la CAO 3D est l'outil DE RÉFÉRENCE des ingénieurs et des concepteurs d'aujourd'hui.

SolidWorks est le logiciel de CAO 3D le plus largement utilisé dans les pays du Benelux Grâce à une combinaison unique de caractéristiques : il est simple à utiliser, convient à un nombre élevé d'applications et possède un excellent support. Les requêtes des utilisateurs sont de plus en plus prises en compte dans les mises à jour annuelles, ce qui signifie un plus grand choix de fonctionnalités chaque année, mais également une optimisation des fonctions existantes du logiciel.

### **Éducation**

Un grand nombre d'établissements de formation, allant de la formation professionnelle préparatoire aux universités, ont déjà adopté SolidWorks. Pourquoi?

Pour un **enseignant**, SolidWorks représente le choix d'un logiciel convivial que les élèves et les étudiants apprennent rapidement et facilement à utiliser. SolidWorks convient à une formation mettant l'accent sur la résolution des problèmes ou sur le développement des compétences. Des tutoriels sont disponibles pour tous les niveaux, en commençant par une série de tutoriels pour l'apprentissage technique qui guident les étudiants pas à pas dans le logiciel. Même les formations proposées aux niveaux supérieurs, qui impliquent des conceptions complexes, comme les surfaces à double courbure, peuvent travailler avec SolidWorks. Tous les tutoriels sont en français et peuvent être téléchargés gratuitement sur www.solidworks.fr.

Pour les **élèves** ou les **étudiants**, l'apprentissage de SolidWorks est avant tout ludique et motivant. Grâce à SolidWorks, la conception devient de plus en plus visible et tangible, et permet de travailler sur un projet d'une façon plus agréable et réaliste. En outre, tous les élèves et étudiants savent que leurs perspectives d'emploi sont plus importantes lorsque SolidWorks, le logiciel de CAO 3D le plus répandu dans les pays du Benelux, est mentionné sur leur curriculum vitae. Par exemple : sur le site www.monster.fr, de nombreuses offres d'emploi et de

SolidWorks pour le secondaire Tutoriel 11 : CSWA

stage requièrent la connaissance de SolidWorks. Cela motive davantage encore les étudiants à apprendre à maîtriser SolidWorks.

Un kit est mis à la disposition des étudiants pour leur simplifier l'utilisation de SolidWorks. Si l'établissement utilise SolidWorks, tous les étudiants ou élèves peuvent télécharger **gratuitement** ce kit. Il comporte une version complète de SolidWorks destinée uniquement à des fins éducatives. Les informations dont vous avez besoin pour télécharger ce kit vous seront communiquées par vos enseignants.

Choisir de travailler avec SolidWorks est une décision importante et judicieuse pour le *département informatique* d'une entreprise. La technologie SolidWorks demandant peu d'investissements en matériel, les dépenses liées au renouvellement de l'équipement de votre entreprise seront donc réduites. L'installation et la gestion de SolidWorks dans un réseau sont très simples grâce, entre autres, à l'utilisation de licences réseau. De plus, en cas de problème, notre équipe d'assistance intervient pour vous remettre rapidement sur les rails.

### **Certification**

Lorsque vous maîtrisez suffisamment SolidWorks, vous pouvez tenter l'examen CSWA. Il s'agit de l'acronyme de Certified SolidWorks Associate (Partenaire SolidWorks certifié). Après cet examen, vous recevrez un certificat qui atteste de votre maîtrise de SolidWorks. C'est un atout non négligeable lorsque vous postulez à un emploi ou à un stage.

Après avoir complété cette série de tutoriels de Formation professionnelle préparatoire (VMBO) et de Formation professionnelle avancée (MBO), vous en saurez suffisamment pour passer cet examen.

### **Enfin**

SolidWorks s'est engagé pour longtemps auprès des établissements scolaires et de formation. Nous faisons le maximum pour aider les enseignants, proposer des tutoriels, mettre le logiciel à jour tous les ans et fournir le kit pour les étudiants. Choisir SolidWorks, c'est investir pour l'avenir L'avenir en matière de formation avec un support continu et l'avenir des étudiants et des élèves, qui souhaitent disposer du meilleur bagage qui soit au terme de leur cursus technique.

### **Contact**

Si vous avez d'autres questions concernant SoliWorks, contactez votre revendeur local.

Pour de plus amples informations, visitez le site Web www.solidworks.fr/education

SolidWorks Europe 53, Avenue de l'Europe 13090 AIX-EN-PROVENCE FRANCE

Tél. : +33(0)4 13 10 80 20

Courrier électronique : edueurope@solidworks.com